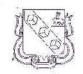

Управление образования администрация города Березники МУНИЦИПАЛЬНОЕ АВТОНОМНОЕ ДОШКОЛЬНОЕ ОБРАЗОВАТЕЛЬНОЕ УЧРЕЖДЕНИЕ «ДЕТСКИЙ САД № 67» ул. П.Коммуны, д. 13, г. Березники, Пермский край, 618416 Тел./факс (3424) 28 39 96 Е-mail: sad67-brz@dou.permkrai.ru ОКПО 48416218, ОГРН 1025901704619

Начальнику управления образования администрации города Березники

Моисееву А.О.

<u>02.04.2024</u> <u>№</u> <u>142-04-ДС-67-10-15-1</u> <u>На №</u> от \_\_\_\_

ИНН/КПП 5911020875/591101001

О направлении отчета самообследования за 2023 год

# Уважаемый Александр Олегович!

Направляем Вам отчет о результатах самообследования за 2023 год.

Приложение: на 12 л. в 1 экз.

Заведующий

flu

И.В. Щелгачева

Рассмотрено на заседании Педагогического совета МАДОУ «Детский сад № 67» Протокол № 3 от ««Д» шиертия 2024г.

УТВЕРЖДАЮ: приказ заведующего МАДОУ «Детский сад № 67»

OT 23. 4302024

Бере

«Детский

сад № 67"

И.В. Шелгачева

N 3.516

# ОТЧЕТ О РЕЗУЛЬТАТАХ САМООВСЛЕДОВАНИЯ МАДОУ «ДЕТСКИЙ САД № 67»<sup>590</sup> ЗА 2023 ГОД

Самообследование образовательной деятельности МАДОУ «Детский сад № 67» проводится ежегодно согласно п.3 ст.28 Федерального закона № 273-ФЗ «Об образовании в Российской Федерации», в соответствии с Порядком проведения самообследования образовательной организации, утвержденного приказом министерства образования и науки РФ от 14.06.2013 г. № 462 «Об утверждении Порядка проведения самообследования образовательной организации».

Цель проведения самообследования – обеспечение доступности и открытости информации о деятельности муниципального автономного дошкольного образовательного учреждения «Детский сад № 67».

## Общие сведения об образовательной организации

Муниципальное автономное дошкольное образовательное учреждение «Детский сад № 67» (МАДОУ «Детский сад № 67») Муниципального образования «Город Березники» Пермского края функционирует с 1969 года. Является некоммерческой организацией. осуществляющей образовательную деятельность по основной образовательной программе дошкольного образования в группах общеразвивающей направленности и основной адаптированной образовательной программе дошкольного образования для детей с ограниченными возможностями здоровья, посещающих группы комбинированной направленности.

Учредитель – Управление образования администрации города Березники.

Заведующий МАДОУ «Детский сад № 67» Щелгачева Ирина Викторовна.

Юридический адрес МАДОУ «Детский сад № 67»:

618416, Пермский край, город Березники, улица Парижской Коммуны, дом 13.

Телефон/факс: 8(3424) 283996, e-mail: mdou67-5959@yandex.ru; сайт учреждения: madou67-5959.ucoz.ru.

Фактические адреса корпусов: 1. Пермский край, город Березники, улица Парижской Коммуны, дом 13;

2. Пермский край, город Березники, улица Мамина-Сибиряка, дом 37.

Свою деятельность образовательная организация осуществляет на основании:

- бессрочной лицензии на право ведения образовательной деятельности № 3871 от 16.03.2015 г.;

 лицензии на осуществление медицинской деятельности № ЛО-59-01-002218 от 22.11.2013 г.

Всю образовательную, правовую и хозяйственную деятельность учреждение осуществляет в соответствии с Федеральным законом № 273-ФЗ от 29.12.2012 г. «Об образовании в Российской Федерации», Указами и Распоряжениями Президента РФ, Постановлениями Правительства РФ, решениями и постановлениями Министерства образования Пермского края, администрации г. Березники, Учредителя, Уставом учреждения, договором с родителями (законными представителями) ребенка.

<u>Первый корпус</u> расположен по адресу: Пермский край, город Березники, ул. Парижской Коммуны, 13. В корпусе функционирует 10 групп: 7 групп общеразвивающей направленности, 3 комбинированные группы. Из 10 групп - 3 группы для детей раннего возраста с 1 до 3 лет общеразвивающей направленности.

Документ создан в электронной форме. № 142-04-ДС-67-10-15-1 от 02.04.2024. Исполнитель: Щелгачева И.В. Страница 2 из 13. Страница создана: 02.04.2024 11:32 Здание детского сада расположено среди жилого массива, со всех сторон окружено жилыми домами вблизи от остановок общественного транспорта.

Ближайшее окружение: МАУ СОШ № 29, 30, МАДОУ «Детский сад № 66», центральная городская библиотека им. Н. Островского, ДЮСШ «Темп», детская музыкальная школа № 1 им. П.И. Чайковского.

<u>Второй корпус</u> расположен по адресу Пермский край, город Березники, ул. Мамина-Сибиряка, 37. В корпусе функционируют 8 групп – 6 групп общеразвивающей направленности, 2 группы комбинированной направленности. Из 8 групп – 2 группы для дстей раннего возраста с 1 до 3 лет.

Образовательная организация функционирует в режиме полного рабочего дня (12 часов) с 7:00 до 19:00, пятидневной недели. Выходные: суббота, воскресенье, праздничные дни.

### Оценка организации и качества образовательной деятельности

Образовательная деятельность в МАДОУ «Детский сад № 67» ведется в соответствии с:

- Федеральным законом от 29.12.2012 № 273-ФЗ «Об образовании в Российской Федерации»;

- ФГОС ДО, утвержденным приказом Министерства образования и науки РФ от 17.10.2013 № 1155 с изменениями;

- Приказом Министерства просвещения РФ от 25.11.2022 № 1028 (зарегистрировано в МИНЮСТЕ РОССИИ 28.12.2022г., регистрационный № 71847) «Об утверждении федеральной образовательной программы дошкольного образования»;

- СанПиН 2.4.1.3049-13 «Санитарно-эпидемиологические требования к устройству, содержанию и организации режима работы дошкольных образовательных организаций».

Во всех группах образовательная деятельность с 01.08.2023 г. осуществляется в соответствии с образовательной программой дошкольного образования МАДОУ «Детский сад № 67» (ОП), разработанной в соответствии с Федеральной образовательной программой дошкольного образования. Часть, формируемая участниками образовательных отношений ООП реализуется в:

- художественно-эстетическом развитии на основе программы музыкального воспитания детей дошкольного возраста «Ладушки», авт. Н. Каплунова, Н. Новоскольцева;

- ранней профориентации детей дошкольного возраста на основе учебно-методического пособия для педагогов ДОУ «Организация ранней профориентации в дошкольном образовательном учреждении», 2021 год, Челябинск ЧИППКРО.

Общая численность воспитанников, осваивающих образовательную программу дошкольного образования в 2023 году, составила в среднем 398 ребенка это на 12 детей больше, чем в 2022 году.

398 детей получали услугу дошкольного образования по образовательной программе дошкольного образования и присмотру и уходу в режиме полного дня – 12 часов. Из них группы раннего возраста в течение года посещали 108 воспитанников в возрасте с 1 года до 3 лет, 290 воспитанников с 3 до 7 лет посещали группы общеразвивающей и комбинированной направленности.

В группы комбинированной направленности были зачислены на основании заключений ПМПК и проходили обучение по основной адаптированной программе, разработанной в соответствии с Федеральной адаптированной программой дошкольного образования 19 детей с ОВЗ.

Распределение воспитанников по возрастным группам за 2 года отражено в таблице 1.

|                                    | 2022 год (31 декабря)   |                      | 2023 год (31 декабря |                       |
|------------------------------------|-------------------------|----------------------|----------------------|-----------------------|
|                                    | Количес<br>тво<br>групп | Численность<br>детей | Количест<br>во групп | Численно<br>сть детей |
| Общая численность детей            | 18                      | 386                  | 18                   | 398                   |
| Ранний возраст (с 1 года до 3 лет) | 5                       | 106                  | 5                    | 108                   |
| Дошкольный возраст (с 3 до 7 лет)  | 13                      | 280                  | 13                   | 290                   |

Таблица 1.

В августе 2023 году внесены корректировки и утверждена образовательная программа дошкольного образования МАДОУ «Детский сад № 67» в соответствии с Федеральной образовательной программой дошкольного образования.

В соответствии с программами в учреждении созданы психолого-педагогические условия для развития ребенка, развивающая образовательная среда, которая представляет собой систему условий социализации и индивидуализации детей.

Воспитанники всех возрастных групп осваивают программу дошкольного образования по пяти образовательным областям (направлениям развития): социально-коммуникативное развитие, познавательное развитие, речевое развитие, художественно-эстетическое развитие, физическое развитие

Раздел «Музыкальное воспитание» образовательной области Художественно-эстетическое развитие реализуется через парциальную Программу музыкального воспитания детей дошкольного возраста «Ладушки», авт. Н. Каплунова, Н. Новоскольцева.

Образовательная деятельность во всех возрастных группах строится на основе совместной деятельности взрослого и детей, с применением методов и приемов поддержки детской инициативы в разных видах деятельности. Педагоги уделяют большое внимание обучению детей способам взаимодействия в парах, в малых группах, способствуя решению образовательных, воспитательных и развивающих задач.

Образовательная работа не может быть эффективной без соответствия развивающей предметно-пространственной среды требованиям ФГОС ДО, педагогическим коллективом сформировано развивающее пространство каждой группы и вспомогательных помещений.

За основу организации развивающей среды воспитатели берут требования СанПиН, Правила пожарной безопасности, ФГОС ДО, образовательную программу ДОУ. При преобразовании среды развития ребенка руководствуются задачами годового плана ДОУ, комплексно-тематическим планом, интересами и возрастными возможностями детей группы. Материал центров развития ребенка своевременно обновляется.

В целом развивающая предметно-пространственная среда групп отвечает требованиям ФГОС ДО по следующим направлениям: безопасность, доступность, вариативность. Наряду с этим, хочется отметить трудности в соблюдении принципов содержательности и насыщенности, трансформируемости, полифункциональности, так как выделенных бюджетом средств недостаточно для обновления устаревшего и вышедшего из строя фонда игрового оборудования, методических пособий.

Таким образом, образовательная деятельность осуществляется систематически и планомерно, согласно образовательной программе; направлена на сохранение и укрепление здоровья воспитанников. Педагогические работники создают условия и выстраивают коррекционноразвивающую работу с детьми с ОВЗ согласно их потребностям и возможностям, реализуют индивидуальные образовательные маршруты с каждым воспитанником в соответствии с нозологией. Особое внимание воспитатели и специалисты уделяют развитию талантов у детей, вовлекают детей и их семьи к участию в конкурсах, фестивалях, акциях.

Оценка функционирования внутренней системы оценки качества образования

Оценка качества образовательной деятельности ДОУ осуществляется в соответствии с положением о внутренней системе оценки качества образования (ВСОКО) МАДОУ «Детский сад № 67», утвержденным приказом заведующего от 30.11.2022 №122/1, программой ВСОКО, годовой циклограммой ВСОКО.

Данное положение определяет цели, задачи, принципы системы оценки качества образования, ее организационную и функциональную структуру, реализацию, а также общественное участие в оценке и контроле качества образования. Эффективность организации и результатов мониторингового процесса в дошкольном учреждении достигается, благодаря отслеживанию качества на всех уровнях управления ДОУ: стратегическом, тактическом, оперативном.

В 2023 году в соответствие с основной образовательной программой учреждения и годовым планом учреждения мониторинг осуществлялся в разных формах контроля (оперативный, тематический) и анкетирования, опросов педагогов и родителей.

Оценка качества образования проводится по трем направлениям:

1. Качество содержания и организации образовательной деятельности,

2. Качество условий, обеспечивающих образовательную деятельность,

3. Качество результатов образовательной деятельности.

Результаты освоения детьми содержания ОП ДО, АОП ДО осуществляются в ходе наблюдения, педагогического мониторинга индивидуального развития детей, сравнительного анализа два раза в год в сентябре и мае. Мониторинг освоения программы проводится в ходе наблюдения за активностью детей в ходе коммуникации со сверстником и взрослым, игровой деятельности, познавательной деятельности; анализа продуктов детской деятельности; специально организованных педагогических ситуаций.

Также проводится анализ достижений воспитанников через массовость участия в конкурсах, смотрах, фестивалях, соревнованиях творческого и спортивного характера. Результативность участия в конкурсах, смотрах, фестивалях, соревнованиях творческого и спортивного характера.

В прошедшем году воспитанники ДОУ под руководством педагогов принимали активное участие в конкурсах.

Ежегодно посредством онлайн/офлайн анкетирования изучается уровень удовлетворенности родителей (законных представителей) воспитанников качеством образовательных результатов.

Таким образом, внутренняя система оценки качества образования функционирует и позволяет своевременно оценить и скорректировать: условия реализации основной образовательной программы, образовательную деятельность ДОУ, результаты деятельности ДОУ.

## Оценка кадрового обеспечения

Важнейшим условием, определяющим качество дошкольного образования, является укомплектованный и квалифицированный педагогический состав.

МАДОУ «Детский сад № 67» обеспечено педагогическими кадрами на 100%.

В 2023 году (на 31.12.2022 г.) в учреждении работали:

- 32 воспитателя;

- 1 учитель-логопед;

- 3 музыкальных руководителя;

инструктор по физкультуре;

- 1 педагог-психолог.

Образовательный процесс осуществляют квалифицированные педагоги, уровень образования, знания, навыки и практический опыт которых позволяет качественно осуществлять воспитательно-образовательную работу с детьми дошкольного возраста, в том числе с детьми с OB3.

| - | В таблице ниже п | редставлен об | оразовательный це | 13 педагогического | о состава за 2 года. |
|---|------------------|---------------|-------------------|--------------------|----------------------|
|   |                  |               |                   |                    |                      |

| _           | Всего педагогических работников | Высшее образование | Среднее профессиональное педагогическое |
|-------------|---------------------------------|--------------------|-----------------------------------------|
| 2022<br>год | 38 человека (100%)              | 9 человек (24%)    | 29 человек (76%)                        |
| 2023<br>год | 38 человека (100%)              | 9 человек (24%)    | 29 человек (76%)                        |

Таким образом, в 2023 году образовательную деятельность в МАДОУ «Детский сад № 67» осуществляли педагогические работники, уровень образования которых на 100% соответствовал требованиям нормативных документов.

|             | Всего<br>педагогов | Присвоена<br>категория<br>(высшая/<br>первая)<br>(чел) | Высшая<br>категория<br>(чел.) | Первая<br>категория<br>(чел.) | Соответствие<br>занимасмой<br>должности<br>(чел.) | Не подлежат<br>аттестации (чел)      |
|-------------|--------------------|--------------------------------------------------------|-------------------------------|-------------------------------|---------------------------------------------------|--------------------------------------|
| 2022<br>год | 38 человек         | 22                                                     | 19                            | 3                             | 11                                                | 5 (работают в<br>ДОУ менее 2<br>лет) |
|             | Воспитатели        | 18                                                     | 16                            | 2                             | 11                                                | 5                                    |
|             | специалисты        | 4                                                      | 3                             | 1                             | 0                                                 | 0                                    |
| 2023<br>год | 38 человек         | 23                                                     | 20                            | 3                             | 11                                                | 4 (работают в<br>ДОУ менее 2<br>лет) |
|             | Воспитатели        | 18                                                     | 16                            | 2                             | 11                                                | 3                                    |
|             | специалисты        | 5                                                      | 4                             | 1                             | 0                                                 | 1                                    |

Уровень квалификации педагогических кадров в сравнении за 2 года:

Документ создан в электронной форме. № 142-04-ДС-67-10-15-1 от 02.04.2024. Исполнитель: Щелгачева И.В. Страница 6 из 13. Страница создана: 02.04.2024 11:32 В 2023 году аттестованы на высшую квалификационную категорию - 1 воспитатель, на первую квалификационную категорию – 1 воспитатель.

В 2023 году дополнительное профессиональное образование в виде курсов повышения квалификации прошли 9 педагогов, в том числе по реализации ФОП – 5 педагогов. За последние 3 года курсы повышения квалификации 100% педагогических работников и 100% работников административно-управленческого состава (заведующий – 1; заместитель заведующего по ВМР – 1; заместитель заведующего по АХР – 1).

Таким образом, план курсовой подготовки выполняется своевременно в соответствии с требованиями нормативных документов.

Имеют отраслевые награды:

«Почетный работник общего образования» - 3 человека.

Свой положительный педагогический опыт и инновационные разработки в 2023 году педагоги транслировали через участие в конкурсах профессионального мастерства:

- муниципальный этап Всероссийского конкурса «Учитель года - 2023» - сертификат участника инструктор по физкультуре Саблина Е.В.

Краевой, межмуниципальный уровень:

- межрегиональный конкурс методических и дидактических разработок «Есть контакт: новые формы взаимодействия с родителями и социальными партнёрами» номинация «Родительский всеобуч - нестандартное решенис» (Творческая работа: «Час родительского мастерства») – 2 место Суворова С.С., Шерстобитова Т.В.;

- межрегиональный конкурс методических и дидактических разработок «Всеобуч для родителей» номинация «Родительский всеобуч – нестандартное решение», творческая работа Семейный проект «Елочная игрушка» - 3 место Поморцева Т.В., Полина В.И.;

- межрегиональный конкурс методических и дидактических разработок «PROcpeду», номинация «РППС – есть система, есть результат» - сертификат участника Поморцева Т.В., Полина В.И.;

- межрегиональный конкурс методических и дидактических разработок «Кроха.ru: маленькие шаги в большой мир», номинация «Некогда грустить» творческая работа: Сценарий развлечения ко Дню Матери «Маму поздравляют малыши» - сертификат участника Поморцева Т.В., Полина В.И.;

- межрегиональный конкурс методических и дидактических разработок «Зимний сезон», номинация «Спортивная зима» - 3 место Поморцева Т.В., Полина В.И.

Муниципальный уровень, открытые конкурсы:

 городской конкурс методических и дидактических разработок «СПЕЛЁНОК» для педагогов ДОО, работающих с детьми раннего возраста – 3 место Хвастунова П.В., Леханова Е.В.;

- городской конкурс «Искорка – 2023», номинация «Диалог с родителями» - сертификат участника Стрельцова Е.А., Калинина О.В., Халикова О.А.;

- III конкурс методических и дидактических разработок «СВЕЖАЯ ИДЕЯ» среди молодых педагогов МО «Город Березники», номинация «Дидактическая среда» - сертификат участника Леханова Е.В.

Таким образом, ДОУ полностью укомплектовано педагогическими кадрами, постоянно повышающими свой профессиональный уровень. Педагоги участвуют в методических мероприятиях разных уровней, где делятся накопленным опытом с коллегами.

#### Оценка системы управления

Управление ДОУ осуществляется в соответствии с действующим законодательством РФ, строится на основе сочетания принципов единоначалия и коллегиальности, обеспечивающих государственно-общественный характер управления. Система управления регламентируется Уставом ДОУ и локальными актами учреждения. Функции единоначалия исполняет заведующий. Коллегиальное управление осуществляется педагогическим советом, наблюдательным советом и общим собранием работников учреждения.

В целях объединения усилий педагогических работников по организации общеобразовательной деятельности, развития содержания образования, реализации образовательных программ, повышения качества обучения и воспитания обучающихся,

Документ создан в электронной форме. № 142-04-ДС-67-10-15-1 от 02.04.2024. Исполнитель: Щелгачева И.В. Страница 7 из 13. Страница создана: 02.04.2024 11:32 совершенствования методической работы, а также содействия повышению квалификации его педагогических работников действует Педагогический совет.

В состав Педагогического совета входят: заведующий учреждением, его заместители, все педагогические работники.

Проведение педагогических советов регламентировано планом работы ДОУ на учебный год. В состав педагогического совета входят все педагогические работники, представители родительской общественности могут присутствовать на педагогическом совете с правом совещательного голоса.

В 2023 году педагогический совет решал следующие задачи:

реализовывать образовательную программу дошкольного образования как единого ядра дошкольного образования ориентированного на приобщение детей к традиционным духовнонравственным и социокультурным ценностям российского народа, как знающего и уважающего историю и культуру своей семьи, большой и малой Родины.

В ходе педагогических советов были приняты управленческие решения:

1. Установлены направления работы МАДОУ «Детский сад № 67» на учебный год, принят план работы МАДОУ «Детский сад № 67» на учебный год, приняты образовательная программа дошкольного образования и адаптированные программы дошкольного образования для детей с ТНР и ЗПР.

2. Сформирована система определения, поддержки и развития способностей у детей дошкольного возраста для последующего самоопределения и успешной профориентации. Совершенствовать развитие познавательного интереса дошкольников, стремления к знакомству с окружающим миром, через организацию профмастерских в группах детского сада.

3. Определены формы и методы реализации задач рабочей программы воспитания в традициях детского сада и группы. Формирование нравственных ценностей у дошкольников в процессе развития умения вырабатывать и принимать правила взаимодействия в группе. Воспитание у старших дошкольников чувства гордости и удовлетворения в процессе подготовки к традиционным праздникам.

Общее собрание работников является постоянно действующим коллегиальным органом управления без ограничения срока его действия. Заседания общего собрания проводятся не реже двух раз в год.

В 2023 году было проведено 10 общих собраний работников учреждения, на которых обсуждались вопросы функционирования ДОУ в режиме безопасных условий труда, утверждения и выполнения условий трудового распорядка дня; изменения в Устав МАДОУ «Детский сад № 67»; обсуждались проекты «Положения об оценке эффективности труда, выплатах стимулирующего, компенсационного и социального характера работникам МАДОУ «Детский сад № 67», «Правила внутреннего трудового распрядка МАДОУ «Детский сад № 67».

На заседаниях Наблюдательного совета обсуждались вопросы финансово-хозяйственной деятельности, отчеты об использовании имущества и о результатах деятельности учреждения, изменения в «Положение о закупке товаров, работ и услуг МАДОУ «Детский сад № 67», изменения в Устав МАДОУ «Детский сад № 67», крупные сделки на 2024 год. Всего за отчетный период проведено 9 заседаний.

По результатам проведенного анализа коллектив ДОУ, решил поставленные задачи в полном объеме.

Таким образом, эффективность системы управления строится на основе анализа существующей ситуации.

### Оценка материально-технической базы

В течение 2023 года велась работа по поддержанию, сохранению и улучшению материально-технической базы учреждения, созданию комфортных и безопасных условий пребывания детей и сотрудников.

В ДОУ имеются:

методический кабинет – 2;

- кабинет педагога-психолога - 2;

Документ создан в электронной форме. № 142-04-ДС-67-10-15-1 от 02.04.2024. Исполнитель: Щелгачева И.В. Страница 8 из 13. Страница создана: 02.04.2024 11:32 - кабинеты учителя-логопеда - 2;

- музыкальные зал – 2 и кабинет музыкальных руководителей – 2, один из которых имеет звание «Образцовый»;

- физкультурный зал – 2;

- медицинский кабинет -2;

изолятор – 1.

На территории учреждения функционируют:

спортивная площадка – 2;

- прогулочные участки – 18.

Оснащение кабинетов и залов соответствует принципу необходимости и достаточности для организации образовательной деятельности, а также обеспечения разнообразной двигательной активности и творческой деятельности детей.

В 2023 году продолжил функционировать мини-музей «Кем быть?». Помещение музея увеличено, появились новые экспозиции: «Защитники Отечества» (в том числе СВО), «Придания старины глубокой», «Мой город - Березники».

В ДОУ соблюдены все требования к материально-техническим условиям реализации основной образовательной программы:

- соответствие правилам санитарно-эпидемиологическими правилами и нормативами;

- соответствие правилам пожарной безопасности;

- соответствие возрасту и индивидуальным особенностям развития детей средств обучения и воспитания;

- оснащенность помещений развивающей предметно-пространственной среды;

- требования к материально-техническому обеспечению программы (учебно-методический комплект, оборудование, оснащение (предметы).

Для бесперебойного функционирования учреждением заключены договоры на оказание по стирке белья, на оказание услуг по физической охране, на выполнение работ по комплексному обслуживанию зданий, на оказание услуг по организации горячего питания, коммунальные услуги, услуги связи, доступа к Интернет-ресурсам.

В 2023 году проведено комплексное благоустройство территории детского сада:

1. Ремонт асфальтового покрытия территории детского сада на сумму – 2,7 млн. р.

2. Ремонт эвакуационных выходов здания на сумму – 2 млн. р.

3. Демонтаж/монтаж игрового оборудования на 179 467,00 р.

4. Установка информационного стенда, скамей, урн, игрового городка – 1,2 млн. р.

5. Оборудование спортивной площадки – 1,4 млн. р.

В течение 2023 года для осуществления основной деятельности детского сада и реализации образовательной программы приобретено:

1. шкафы для одежды детские – 64 000,00 р.

2. оборудование для кукольного театра, уголка ряженья и стулья детские - 96 000,00 р.

3. игрушки – 174 890, 00 р.

4. бизиборды - 87 600,00 р.

5. канцелярские товары - 107 787,00 р.

6. методическая литература - 7920,00 р.

Произведены работы, направленные на обеспечение безопасности:

1. монтаж и пуско-наладочные работы СОУЭ 3 типа - 89 610,02 руб.

Пропускной режим.

В целях соблюдения требований безопасности на территории учреждения установлено круглосуточное видеонаблюдение, с января 2020 года работает физическая охрана, имеются «тревожные» кнопки, телефон экстренного вызова служб МЧС. Во всех группах и коридорах зданий расположена информация о номерах телефонов вызова экстренных служб. Все помещения оснащены средствами пожарогушения (огнетушители).

Все педагогические и иные работники учреждения в полной мере обеспечены всеми СИЗ, необходимыми в условиях распространения COVID-19 (маски, перчатки, халаты), дезинфицирующие растворы во всех помещениях детского сада.

Территория детского сада обнесена забором, калитки и ворота в дневное и ночное время закрываются на замок. Таким образом, свободный вход в здание посторонним лицам

ограничен с 9:00 до 16:30. Вход в здание оснащен металлическими дверями с домофонной системой.

Ответственный сотрудник ежедневно перед утренней прогулкой детей совершает обход территории, проверяя ее на наличие посторонних опасных предметов.

В детском саду обеспечена доступность для маломобильных групп населения:

- закуплены и установлены тактильные таблички, с указателями, со сведениями об учреждении, режиме его работы при входе в здание;

- имеются переносные пандусы;

- на первых и последних ступенях лестниц установлены рельефные полоски.

Таким образом, материально-техническое состояние ДОО и территории соответствует действующим санитарно-эпидемиологическим требованиям к устройству, содержанию и организации режима работы в дошкольных организациях, правилам пожарной безопасности, требованиям охраны труда. Территория и помещения ДОУ отвечают требованиям безопасности, комфорта и способствуют реализации образовательной программы в полном объеме.

## Оценка учебно-методического и библиотечно-информационного обеспечения

Одним из неотъемлемых условий эффективной реализации ФГОС является надлежащее учебно-методическое и информационное обеспечение воспитательно-образовательного процесса.

МАДОУ «Детский сад № 67» в полном объеме оснащен учебно-методическими комплектами по программе «От рождения до школы».

Все возрастные группы обеспечены основными методическими и нагляднодидактическими пособиями по всем направлениям развития ребенка в соответствии с возрастными особенностями.

В каждой группе детского сада создана мини-библиотека детской художественной литературы, энциклопедической литературы, иллюстративного материала в соответствии с требованиями программы возрастной группы.

В методическом кабинете имеется методическая литература в помощь педагогам по всем направлениям развития ребенка; репродукции картин; иллюстративный материал; портреты выдающихся людей (поэты, писатели, композиторы, художники); дидактические пособия (настольно-печатные игры, сборники демонстрационного материала, плакаты, энциклопедии, образцы конструирования и аппликации и пр.); на цифровых носителях имеются презентации по разным направлениям для детей и методические рекомендации для педагогов, мультфильмы, фильмы, аудиозаписи развлекательной и образовательной направленности.

В 2023 году частично обновлена методическая литература по реализации образовательной обновленной программы.

Накоплен большой фонд информационно-образовательных ресурсов, который постоянно пополняется и обновляется:

- комплекты электронных образовательных ресурсов для детей (перечень сайтов для работы с дошкольниками, ссылки на видео-, фото и иные материалы, электронные книги, диски и ссылки на сказки, песни, задания, игры, видеоматериалы по ПДД и ОБЖ; созданные педагогами презентации, фильмы, электронные игры);

- комплекты электронных образовательных ресурсов для педагогов (мультимедийные образовательные программы, перечень сайтов педагогических изданий, сайтов для педагогов с рекомендациями, конспектами занятий, сценариев и пр.);

- комплекты электронных образовательных ресурсов для родителей (ссылки на образовательные порталы и сайты, электронные книги и видеофильмы о воспитании детей).

В учреждении имеется 5 компьютеров, подключенных к сети Интернет, доступ педагогов к электронной почте; в обоих корпусах имеется необходимая оргтехника, доступ педагогов к компьютеру, принтеру – копиру – сканеру функционирует официальный сайт учреждения, на котором информация обновляется 1 раз в 7 дней.

Доступ педагогов к сети интернет позволяет выстраивать сетевое взаимодействие, обеспечивает оперативность поступления информации и информационную открытость. Педагоги систематически повышают ИКТ – компетентность, принимают участие в

дистанционных конкурсах профессионального мастерства, конкурсах детского творчества, викторинах, олимпиадах, конференциях, вебинарах, педагогических тестированиях, видеотренингах и др.

Таким образом, педагоги реализуют актуальные психолого-педагогические, оздоровительные, социальные проекты с использованием современных технологий, в том числе ИКТ (информационно-компьютерных технологий), в педагогический процесс успешно адаптируются детские презентации, которые педагоги самостоятельно разрабатывают согласно тематике образовательного события.

| Результаты анализа показателей д | еятельности   | МАДОУ     | «Детский сад № 67», |
|----------------------------------|---------------|-----------|---------------------|
| подлежащие самообследованию      | за 2023 год ( | по состоя | нию на 31 декабря)  |

| № п/п | Показатели                                                                                                    | . Единица измерения  |
|-------|----------------------------------------------------------------------------------------------------|----------------------|
| 1.    | Образовательная деятельность:                                                                                                    |                      |
| 1.1   | Общая численность воспитанников осваивающих образовательную программу дошкольного образования, в том числе:                                                                            | 398 человек.<br>100% |
| 1.1.1 | В режиме полного дня (8-12 часов)                                                                                                    | 398 человек/<br>100% |
| 1.1.2 | В режиме кратковременного пребывания                                                                                                    | 0                    |
| 1.1.3 | В семейной дошкольной группе                                                                                                    | 0                    |
| 1.1.4 | В форме семейного образования с психолого-педагогическим<br>сопровождением на базе дошкольного образовательной организации                                                             | 0                    |
| 1.2   | Общая численность воспитанников в возрасте до 3 лет                                                                                                    | 108 человек          |
| 1.3   | Общая численность воспитанников в возрасте от 3 до 7лет                                                                                                    | 290 человек          |
| 1.4   | Численность/удельный вес численности воспитанников в общей<br>численности воспитанников, получающих услуги присмотра и ухода:                                                          | 398 человек<br>/100% |
| 1.4.1 | В режиме полного дня (8-12 часов)                                                                                                    | 398 человек<br>/100% |
| 1.4.2 | В режим продленного дня (12-14часов)                                                                                                    | 0                    |
| 1.4.3 | В режиме круглосуточного пребывания                                                                                                    | 0                    |
| 1.5   | Численность/удельный вес численности воспитанников с ограниченными<br>возможностями здоровья в общей численности воспитанников,<br>получающих услуги:                                  | 19 человек<br>/5%    |
| 1.5.1 | По коррекции недостатков в физическом и (или) психическом развитии                                                                                                    | 19 человек<br>/5%    |
| 1.5.2 | По освоению образовательной программы дошкольного образования                                                                                                    | 19 человек<br>/5%    |
| 1.5.3 | По присмотру и уходу                                                                                                    | 19 человек<br>/5%    |
| 1.6   | Средний показатель пропущенных дней при посещении дошкольной образовательной организации по болезни на одного воспитанника                                                             | 19,2 дней            |
| 1.7   | Общая численность педагогических работников в том числе:                                                                                                    | 38 человек           |
| 1.7.1 | Численность/удельный вес численности педагогических работников, имеющих высшее образование                                                                                             | 9 человек<br>/24%    |
| 1.7.2 | Численность/удельный вес численности педагогических работников, имеющих высшее образование педагогической направленности (профиля)                                                     | 9 человек<br>/24%    |
| 1.7.3 | Численность/удельный вес численности педагогических работников, имеющих среднее профессиональное образование                                                                           | 29<br>человек/76%    |
| 1.7.4 | Численность/удельный вес численности педагогических работников,<br>имеющих среднее профессиональное образование педагогической<br>направленности                                       | 29 человек<br>/76%   |
| 1.8.  | Численность/удельный вес численности педагогических работников,<br>которым по результатам присвоена квалификационная категория, в том<br>числе педагогических работников, в том числе: | 23 человека<br>/61%  |
| 1.8.1 | Высшая                                                                                                    | 20 человек           |

Документ создан в электронной форме. № 142-04-ДС-67-10-15-1 от 02.04.2024. Исполнитель: Щелгачева И.В. Страница 11 из 13. Страница создана: 02.04.2024 11:32

|        |                                                                                                    | /53%                |
|--------|----------------------------------------------------------------------------------------------------|---------------------|
| 1.8.2  | Первая                                                                                                    | 3 человека<br>/8%   |
| 1.9    | Численность/удельный вес численности педагогических работников в<br>общей численности педагогических работников, педагогический стаж<br>работы которых составляет:                                                                                                    |                     |
| 1.9.1  | До 5 лет                                                                                                    | Очеловек/0%         |
| 1.9.2  | Свыше 30 лет                                                                                                    | 9 человек<br>/24%   |
| 1.10   | Численность/удельный вес педагогических работников в общей численности педагогических работников в возрасте до 30 лет                                                                                                    | 1 человек<br>·/3%   |
| 1.11   | Численность/удельный вес численности педагогических работников в общей числепности педагогических работников в возрасте от 55 лет                                                                                                    | 6 человек<br>/16%   |
| 1.12   | Численность/удельный вес численности педагогических и<br>административно-хозяйственных работников, прошедших за последние 5<br>лет повышение квалификации /профессиональную переподготовку по<br>профилю педагогической деятельности или иной осуществляемой в<br>образовательной организации деятельности, в общей численности<br>педагогических и административно-хозяйственных работников. | 41человек<br>/100%  |
| 1.13   | Численность/удельный все численности педагогических и<br>администрагивно-хозяйственных работников, прошедших повышение<br>квалификации по применению в образовательном процессе федеральных<br>образовательных сгандартов в общей численности педагогических и<br>административно-хозяйственных работников                                                                                    | 41 человек<br>/100% |
| 1.14   | Соотношение «педагогический работник/воспитанник» в ДОУ                                                                                                    | 38/398              |
| 1.15   | Наличие в образовательной организации следующих педагогических работников:                                                                                                    |                     |
| 1.15.1 | Музыкального руководителя                                                                                                    | 2                   |
| 1.15.2 | Инструктора по физической культуре                                                                                                    | 1                   |
| 1.15.3 | Учителя-логопеда                                                                                                    | 1                   |
| 1.15.4 | логопеда                                                                                                    | нет                 |
| 1.15.5 | Учителя-дефектолога                                                                                                    | нет                 |
| 1.15.6 | Педагога - психолога                                                                                                    | 1                   |
| 2.     | Инфраструктура                                                                                                    |                     |
| 2.1    | Общая площадь помещений, в которых осуществляется образовательная деятельность, в расчете на одного воспитанника                                                                                                    | 8,2 кв. м           |
| 2.2    | Площадь помещения для организации дополнительных видов<br>деятельности воспитанников                                                                                                    | 59,1 кв. м          |
| 2.3    | Наличие физкультурного зала                                                                                                    | да                  |
| 2.4    | Наличие музыкального зала                                                                                                    | да                  |
| 2.5    | Наличие прогулочных площадок, обеспечивающих физическую и разнообразную игровую деятельность воспитанников на прогулке                                                                                                    | да                  |

Анализ показателей деятельности позволяет сделать следующие выводы:

В ДОУ созданы условия для реализации образовательной программы в полном объеме, имеются квалифицированные кадры и соответствующая инфраструктура. Деятельность ДОУ направлена на повышение качества образовательной услуги в условиях реализации ФГОС ДО и ФОП ДО, обеспечение безопасной здоровьесберегающей и развивающей среды пребывания ребенка в ДОУ, возлечения родителей (законных представителей) воспитанников ДОУ в сотрудничество с целью решения образовательных задач, развития материально-технической базы и кадрового потенциала.

1. По сравнению с прошлым отчетным периодом численность обучающихся увеличилась незначительно, что говорит о стабильном функционировании ДОУ.

Â

2. Структура и система управления соответствуют специфике деятельности ДОУ, обеспечивают его стабильное функционирование и развитие.

3. Образовательная деятельность осуществляется в соответствии с разработанными и утвержденными ДОУ основной образовательной программой дошкольного образования, и адаптированной образовательной программой, предусматривающими организацию различных видов детской деятельности (игровой, двигательной, познавательно-исследовательской, коммуникативной, продуктивной, музыкально-художественной, трудовой, а также чтения художественной литературы) и их интеграцию. Педагоги ДОУ уделяют внимание осуществлению индивидуализации образовательной деятельности с учетом особых потребностей и возможностей воспитанников, реализуют индивидуальные образовательные маршруты с детьми с ОВЗ. В тесном сотрудничестве с родителями ведется работа по развитию у воспитанников самосгоятельности и инициативности мышления. В ДОУ имеются необходимые материально-технические условкя для организации образовательной деятельности, но необходимо обновить частично детскую мебель (столы, стульчики, кровати), пополнить РППС новыми игрушками, современным игровым оборудованием.

Мини-музей «Кем быть?» расширил свою экспозицию, что способствует патриотическому воспитанию подрастающего поколения.

4. Внутренняя система оценки качества образования приведена в соответствие с нормативными документами и способствует развитию учреждения, принятию решений, направленных на повышение качества образовательных услуг и удовлетворения запросов родителей (законных представителей).

5. ДОУ укомплектовано кадрами на 100%. Логопедическое сопровождение нуждающихся детей осуществляет учитель-логопед высшей категории, психологическое сопровождение – педагог-психолог. Педагоги согласно графика курсовой подготовки проходят обучение по дополнительным профессиональным программам, повышают квалификационный уровень; распростравяют опыт работы на семинарах, вебинарах, конференциях, участвуют в конкурсах профессионального мастерства различного уровня, эффективно участвуют в работе методических объединений, знакомятся с опытом работы своих коллег и других дошкольных учреждений.

6. ДОУ формируст открытые и общедоступные информационные ресурсы, содержащие информацию о своей деятельности, и обеспечивает доступ к таким ресурсам посредством размещения в информационно - телекоммуникационных сетях, в том числе на официальном сайте в сети «Интернет». Еиблиотечно-информационное обеспечение образовательного процесса способствует реализации образовательных программ в полном объеме.

7. Материально-технические условия, созданные в учреждении и на территории, соответствует действующим санитарно-эпидемиологическим требованиям к устройству, содержанию и организации режима работы в дошкольных организациях, правилам пожарной, антитеррористической безопасности, безопасного пребывания воспитанников, требованиям охраны труда, способствует реализации образовательных программ в полном объеме и отвечает требованиям современности и комфорта.

В ходе самоанализа были элределены проблемы и перспективы работы МАДОУ «Детский сад № 67» на 2024 год.

1. Продолжать работу по совершенствованию развивающей предметнопространственной среды групповых ячеек.

2. Продолжать работу по реализации обновленной образовательной программы на основе федеральной образовательной программы дошкольного образования.

3. Продолжать работу по реализации обновленных адаптированных образовательных программы (соответствующих нозологий) на основе федеральной адаптированной образовательной программы дошкольного образования.

4. Поиск новых подходов к формированию у детей устойчивых навыков безопасного поведения в различных жизненных ситуацьях, повышению гражданской позиции педагогов, родителей (законных представителей) обучающихся и патриотического воспитания всех участников образовательного процесса.

Заведующий

И.В. Щелгачева

Лист согласования к документу № 142-04-ДС-67-10-15-1 от 02.04.2024 Инициатор согласования: Щелгачева И.В. Заведующий Муниципальное автономное дошкольное образовательное учреждение «Детский сад № 67» (г. Березники) Согласование инициировано: 02.04.2024 10:29 Краткое содержание; Самообследование МАДОУ "Детский сад № 67" за 2023 год

| N°     | ONO                                         | Cool as season and | Designed and a second second second | Variation   |
|--------|---------------------------------------------|--------------------|-------------------------------------|-------------|
| 14     | <b>VIO</b>                                  | Срок согласования  | Результат согласования              | Комментарии |
| 200.01 | п: Этап 1<br>согласования: последовательное |                    |                                     |             |
| 1      | Жуланова Я.Б.                               |                    | Согласовано<br>02.04.2024 15:48     | •           |
| Гип    | согласования: последовательное              |                    |                                     |             |
| 2      | Щелгачева И.В.                              |                    | Подписано 02.04.2024 16:12          | -           |